# <span id="page-0-0"></span>Plug N Check module 1 : Etat et perspectives

AELOS/ATLANMOD LS2N - UMR CNRS 6004 [{Firstname.Lastname}@univ-nantes.fr](mailto:Prenom.Nom@univ-nantes.fr)

3 octobre 2019

### <span id="page-1-0"></span>Plateforme PlugNCheck

C'est le contexte, pas le contenu ! Mise à disposition d'outils Ici, généralisation de l'outil de Benoît qui parcourt un espace de paramètres d'un modèle biologique spécifique (croissance des méduses).

### <span id="page-2-0"></span>Description rapide

- Le modèle dépend de paramètres réels bornés.
- L'exécution d'une simulation pour de multiples valeurs des paramètres
- Comparaison à des données expérimentales (in situ et labo) pour évaluer l'adéquation des paramètres.

### <span id="page-3-0"></span>Espace de paramètres

Parallélotope : N parametres réels, ça fait beaucoup de valeurs possibles

- découpage en plages de valeurs, on passe d'une infinité de valeurs à un nombre fini de plages
- du coup on a découpé l'espace en ∏ *nbplages<sup>i</sup>* "cases" *N i*=1
- méthode de monte carlo et SPRT : tirage au hasard dans ces plages de valeurs, en fixant un risque alpha, beta et un nombre de simulations par case pour obtenir un précision "suffisante"

### <span id="page-4-0"></span>Abstraction

Si on généralise , on isole le modèle, la gestion des parametres et celle de la méthode de simulation :

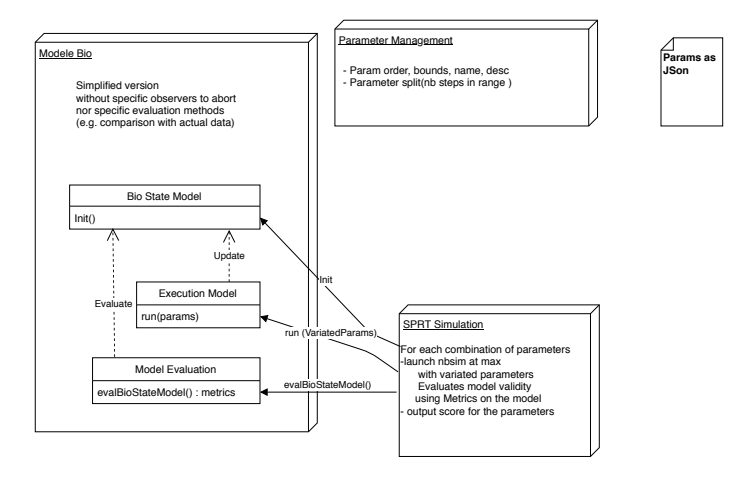

#### <span id="page-5-0"></span>**Parcours**

On veut en plus :

• interrompre et reprendre, varier les parcours.

Préalable : discrétisation puis numérotation des cases.

- Un ordre sur les params, puis une construction en base variable.
- On peut traiter les cases comme des entiers ou des points, voire des hypervoxels

## <span id="page-6-0"></span>Inconvénients du parcours de base

Principe : on parcourt toutes les cases. On fait un produit cartésien problème :

- on s'ennuie vite
- les valeurs aux extrèmes de range sont pas forcément les plus intéressantes on prévoit souvent un peu large pour pas louper des trucs
- ça revient à fixer tous les params sauf 1 au minimum, le faire varier, puis augmenter un 2eme param, recommencer ...

#### <span id="page-7-0"></span>Parcours 1 : Modifier l'ordre

On peut changer l'ordre pour le parcours pour prioriser les dimensions intéressantes, ou les paramètres qu'on juge les plus sensibles. Version simple :

- o on décide d'un nouvel ordre
- on crée une liste de mapping du nouvel ordre vers l'ordre initial (du programme de simulation),
- on l'applique au produit cartésien généré à partir de nouvel ordre.

#### <span id="page-8-0"></span>Parcours 2 : Random

Aléatoire, mais sans répétition ni oubli, c'est un parcours, pas un échantillonage ! là, ça devient couteux en espace :

- $\bullet$  on construit un tableau des nbcases premiers entiers et on le shuffle  $O(n)$
- sur le cas bio centaines de milliers de cases
- en python c'est infame niveau mémoire, on est sur du \*6 ou \*8 par rapport à du C pour cet usage
- mais bon on est censé distribuer
- Construction vs Génération

### <span id="page-9-0"></span>Parcours 3 : Radial

On part d'un point et on étend au voisinage de plus en plus lointain.

- On doit utiliser une distance appropriée (Tchebychev/ chessboard voisinage de Moore) et respecter les bornes (une distance euclidienne laisse des trous et même si on les comble on n'a pas de belle partitions)
- pour permettre un découpage en parallelotopes, qui correspondent bien à des sous ensembles de plages d'ou assemblage, voire cohabitation avec des granularités distinctes.

Actuel : construction de liste et tri , mais passer à une génération de cases, moins gourmand en mémoire

### <span id="page-10-0"></span>Parcours 4 : Précision progressive ?

L'objectif :Construire des tendances et affiner progressivement

- partir des extremes, le milieu, puis les quarts ...
- Pour chaque range de valeurs, construire un mapping vers ce parcours
- Faire un parcours radial partant de 0.0 et transformer les coordonnées grace au mapping

### <span id="page-11-0"></span>**Distribution**

- split de range, de regions ? quelles stratégies raisonnables de partitionnement ?
- Comment distribuer/interrompre/reprendre/changer de parcours sans redites ni  $\bullet$ oublis.
- Les coûts d'une blacklist distribuée/vs indices avec des générateurs de liste (lookeahead pour prendre en compte la progression)
- Et remontée/centralisation des infos

## <span id="page-12-0"></span>Visualisation

- progression (% complete par case), distribution
- résultats, partiels (tendances), requetes sur régions ?

Diagnostics ? Une case trop grosse ? Variance maximale comme indicateur, avec dump des valeurs pour tenter de déterminer la ou les dimensions à découper ?

#### <span id="page-13-0"></span>Plan

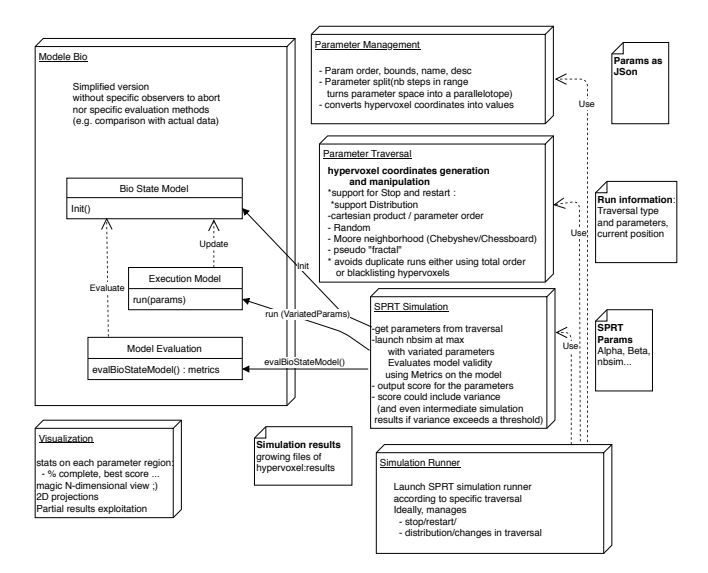